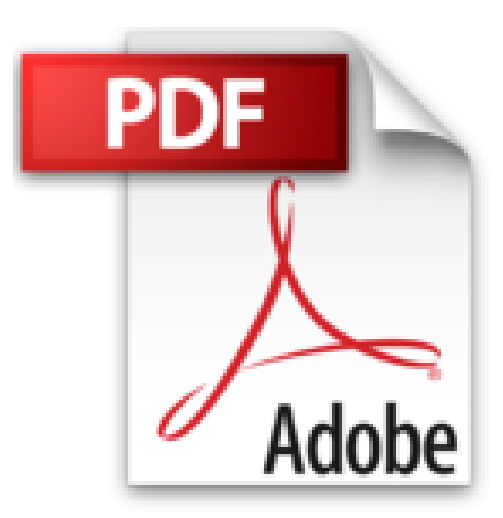

## **Einfuehrung in Mathematica: Beruecksichtigt die kostenlose Version 10 für den Raspberry Pi (mitp Professional)**

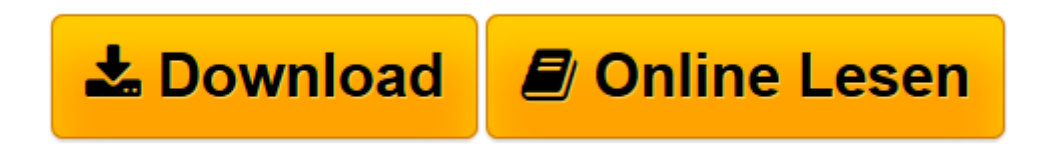

[Click here](http://bookspode.club/de/read.php?id=3826696662&src=fbs) if your download doesn"t start automatically

## **Einfuehrung in Mathematica: Beruecksichtigt die kostenlose Version 10 für den Raspberry Pi (mitp Professional)**

Knut Lorenzen

**Einfuehrung in Mathematica: Beruecksichtigt die kostenlose Version 10 für den Raspberry Pi (mitp Professional)** Knut Lorenzen

**[Download](http://bookspode.club/de/read.php?id=3826696662&src=fbs)** [Einfuehrung in Mathematica: Beruecksichtigt die ko ...pdf](http://bookspode.club/de/read.php?id=3826696662&src=fbs)

**[Online lesen](http://bookspode.club/de/read.php?id=3826696662&src=fbs)** [Einfuehrung in Mathematica: Beruecksichtigt die ...pdf](http://bookspode.club/de/read.php?id=3826696662&src=fbs)

## **Downloaden und kostenlos lesen Einfuehrung in Mathematica: Beruecksichtigt die kostenlose Version 10 für den Raspberry Pi (mitp Professional) Knut Lorenzen**

Über den Autor und weitere Mitwirkende

Nach dem Studium der Physik und Astrophysik hat Knut Lorenzen lange als Systemadministrator und Programmierer gearbeitet und ist heute als freiberuflicher Autor, Programmierer und Übersetzer tätig. Download and Read Online Einfuehrung in Mathematica: Beruecksichtigt die kostenlose Version 10 für den Raspberry Pi (mitp Professional) Knut Lorenzen #YE0CGK3XHVF

Lesen Sie Einfuehrung in Mathematica: Beruecksichtigt die kostenlose Version 10 für den Raspberry Pi (mitp Professional) von Knut Lorenzen für online ebookEinfuehrung in Mathematica: Beruecksichtigt die kostenlose Version 10 für den Raspberry Pi (mitp Professional) von Knut Lorenzen Kostenlose PDF d0wnl0ad, Hörbücher, Bücher zu lesen, gute Bücher zu lesen, billige Bücher, gute Bücher, Online-Bücher, Bücher online, Buchbesprechungen epub, Bücher lesen online, Bücher online zu lesen, Online-Bibliothek, greatbooks zu lesen, PDF Beste Bücher zu lesen, Top-Bücher zu lesen Einfuehrung in Mathematica: Beruecksichtigt die kostenlose Version 10 für den Raspberry Pi (mitp Professional) von Knut Lorenzen Bücher online zu lesen.Online Einfuehrung in Mathematica: Beruecksichtigt die kostenlose Version 10 für den Raspberry Pi (mitp Professional) von Knut Lorenzen ebook PDF herunterladenEinfuehrung in Mathematica: Beruecksichtigt die kostenlose Version 10 für den Raspberry Pi (mitp Professional) von Knut Lorenzen DocEinfuehrung in Mathematica: Beruecksichtigt die kostenlose Version 10 für den Raspberry Pi (mitp Professional) von Knut Lorenzen MobipocketEinfuehrung in Mathematica: Beruecksichtigt die kostenlose Version 10 für den Raspberry Pi (mitp Professional) von Knut Lorenzen EPub